# **PageSpeed Insights**

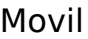

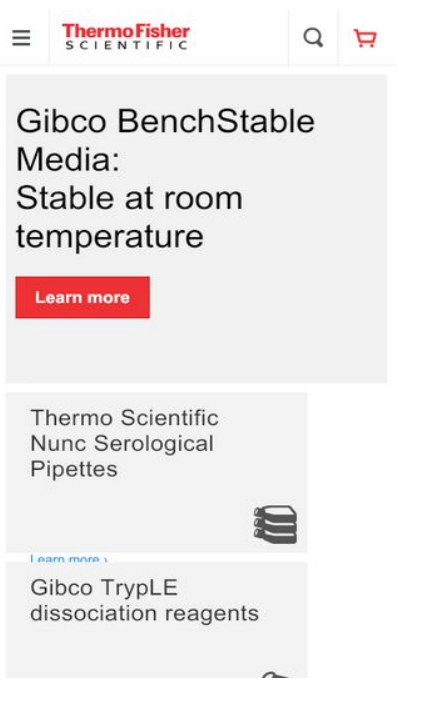

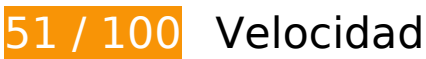

# **Elementos que debes corregir:**

## **Aprovechar el almacenamiento en caché del navegador**

Establecer una fecha de caducidad o una edad máxima en las cabeceras HTTP de los recursos estáticos indica al navegador que cargue los recursos descargados previamente del disco local en lugar de hacerlo a través de la red.

[Aprovechar el almacenamiento en caché del navegador](https://mail.sitedesk.net/redirect.php?url=https%3A%2F%2Fdevelopers.google.com%2Fspeed%2Fdocs%2Finsights%2FLeverageBrowserCaching) de estos recursos almacenables en caché:

- https://commercelibs.ibm.com/common/ubx/UBX.js (no se ha especificado el tiempo de expiración)
- https://commercelibs.ibm.com/common/ubx/ubxIdSyncScript.js (no se ha especificado el tiempo de expiración)
- https://commercelibs.ibm.com/common/ubxCapture.js (no se ha especificado el tiempo de expiración)
- https://commercelibs.ibm.com/config/462790f5-ae73-4b0fa6d5-97257b1b674a/462790f5-ae73-4b0f-a6d5-97257b1b674a.json (no se ha especificado

el tiempo de expiración)

- https://commercelibs.ibm.com/partners/Adobe/AAtoUBXEventMapper.js (no se ha especificado el tiempo de expiración)
- https://load77.exelator.com/pixel.gif (no se ha especificado el tiempo de expiración)
- https://pixel.everesttech.net/rlsa/3652 (no se ha especificado el tiempo de expiración)
- https://static.hotjar.com/c/hotjar-4539.js?sv=6 (60 segundos)
- https://secure-ds.serving-sys.com/SemiCachedScripts/ebOneTag.js (2,2 minutos)
- https://c.go-mpulse.net/api/config.json?key=DXBTG-LKSQA-QDG3U-YFC6Q-2DL5H&d=www.t hermofisher.com&t=5266269&v=1.667.0&if=&sl=0&si=5cuy0zm0ydhg2e29-q4mbu1&plugi ns=AK,ConfigOverride,Continuity,PageParams,IFrameDelay,AutoXHR,SPA,Angular,Backbone, Ember,History,RT,CrossDomain,BW,PaintTiming,NavigationTiming,ResourceTiming,Memory, CACHE\_RELOAD,Errors,TPAnalytics,UserTiming,Akamai,Early,LOGN&acao=&ak.ai=240035 (5 minutos)
- https://cdn.getsmartcontent.com/NVDM732Q.js (15 minutos)
- https://www.googletagmanager.com/gtag/js?id=AW-1013120100 (15 minutos)
- https://www.thermofisher.com/content/dam/LifeTech/global/homepage/2018/WB41766-hr.jpg (15 minutos)
- https://connect.facebook.net/en US/fbevents.js (20 minutos)
- https://connect.facebook.net/signals/config/305572349637096?v=2.9.15&r=stable (20 minutos)
- https://bat.bing.com/bat.js (30 minutos)
- https://assets.adobedtm.com/67d625c38e035072883c7ef4bed973c40ab6fea2/satelliteLib-3 7a95afe0282baa141e365f42ee9909b3c06a94d.js (60 minutos)
- https://assets.adobedtm.com/67d625c38e035072883c7ef4bed973c40ab6fea2/scripts/satelli te-5509a4d63236302902760300.js (60 minutos)
- https://assets.adobedtm.com/67d625c38e035072883c7ef4bed973c40ab6fea2/scripts/satelli te-568ad42764746d38ca00c90f.js (60 minutos)
- https://assets.adobedtm.com/67d625c38e035072883c7ef4bed973c40ab6fea2/scripts/satelli te-5734a93664746d1e2c003f9c.js (60 minutos)
- https://assets.adobedtm.com/67d625c38e035072883c7ef4bed973c40ab6fea2/scripts/satelli te-57fbd42264746d5fd10015b7.js (60 minutos)
- https://assets.adobedtm.com/67d625c38e035072883c7ef4bed973c40ab6fea2/scripts/satelli te-58239b0364746d064800067d.js (60 minutos)
- https://assets.adobedtm.com/67d625c38e035072883c7ef4bed973c40ab6fea2/scripts/satelli te-5892643d64746d025c005b7e.js (60 minutos)
- https://assets.adobedtm.com/67d625c38e035072883c7ef4bed973c40ab6fea2/scripts/satelli

te-5951cb3c64746d0a58015e1f.js (60 minutos)

- https://assets.adobedtm.com/67d625c38e035072883c7ef4bed973c40ab6fea2/scripts/satelli te-5b76d3b964746d2bd6006bbe.js (60 minutos)
- https://assets.adobedtm.com/67d625c38e035072883c7ef4bed973c40ab6fea2/scripts/satelli te-5bc76ebd64746d6b89000160.js (60 minutos)
- https://assets.adobedtm.com/67d625c38e035072883c7ef4bed973c40ab6fea2/scripts/satelli te-5c38de6464746d728c01d1ea.js (60 minutos)
- https://assets.adobedtm.com/67d625c38e035072883c7ef4bed973c40ab6fea2/scripts/satelli te-5ca4bf6964746d2d09009f3c.js (60 minutos)
- https://assets.adobedtm.com/67d625c38e035072883c7ef4bed973c40ab6fea2/scripts/satelli te-5dd63dc864746d74030078b7.js (60 minutos)
- https://www.googleadservices.com/pagead/conversion\_async.js (60 minutos)
- https://p.skimresources.com/?provider\_id=c3343d223963ed64695cea20eee96066&skim\_m apping=true (2 horas)
- https://www.google-analytics.com/analytics.js (2 horas)
- https://snap.licdn.com/li.lms-analytics/insight.min.js (5,9 horas)
- https://www.thermofisher.com/account-center/scripts/identityGlobal.min.js (24 horas)
- https://www.thermofisher.com/apps/lifetech/js/countriesInfo.us.js (24 horas)
- https://www.thermofisher.com/etc/clientcontext/default/content/jcr:content/stores.init.js?pat h=%2Fcontent%2Flifetech%2Fnorth-america%2Fen-us%2Fhome&cq\_ck=1579880808884 (24 horas)
- https://www.thermofisher.com/etc/clientlibs/foundation/personalization/kernel.min.c3a1e542 2d092941d7a04ae54387f205.js (24 horas)
- https://www.thermofisher.com/etc/clientlibs/foundation/sitecatalyst/util.min.83c8da3ef508f3 b743615edeedb05ef9.js (24 horas)
- https://www.thermofisher.com/etc/clientlibs/interact.min.js (24 horas)
- https://www.thermofisher.com/etc/clientlibs/offers.min.js (24 horas)
- https://www.thermofisher.com/etc/designs/lifetech/clientlibs/base-addons.min.css (24 horas)
- https://www.thermofisher.com/etc/designs/lifetech/clientlibs/base-addons.min.js (24 horas)
- https://www.thermofisher.com/etc/designs/lifetech/clientlibs/base-bootstrap.min.js (24 horas)
- https://www.thermofisher.com/etc/designs/lifetech/clientlibs/base-jquery.min.js (24 horas)
- https://www.thermofisher.com/etc/designs/lifetech/clientlibs/base-responsive.min.css (24 horas)

- https://www.thermofisher.com/etc/designs/lifetech/clientlibs/base.min.css (24 horas)
- https://www.thermofisher.com/etc/designs/lifetech/clientlibs/cq-base.min.css (24 horas)
- https://www.thermofisher.com/etc/designs/lifetech/clientlibs/cq-base.min.js (24 horas)
- https://www.thermofisher.com/etc/designs/lifetech/clientlibs/cq-shared.min.js (24 horas)
- https://www.thermofisher.com/etc/designs/lifetech/clientlibs/header-base.min.css (24 horas)
- https://www.thermofisher.com/etc/designs/lifetech/clientlibs/header-footer-deferred.min.css (24 horas)
- https://www.thermofisher.com/etc/designs/lifetech/clientlibs/header-footer-deferred.min.js (24 horas)
- https://www.thermofisher.com/etc/segmentation.segment.js (24 horas)
- https://www.thermofisher.com/global-registration/scripts/registrationGlobal.min.js (24 horas)
- https://www.thermofisher.com/shared-static/scripts/global-functions.js (24 horas)
- https://www.thermofisher.com/shared-static/scripts/global-variables.js (24 horas)
- https://www.thermofisher.com/shared-static/scripts/headerFooter.js (24 horas)
- https://www.thermofisher.com/shared-static/scripts/localization.js (24 horas)
- https://www.thermofisher.com/shared-static/scripts/s\_code.js (24 horas)
- https://www.thermofisher.com/shared-static/scripts/searchProvider.js (24 horas)
- https://www.thermofisher.com/shared-static/scripts/searchTypeAhead.js (24 horas)
- https://www.thermofisher.com/shared-static/scripts/tracking.js (24 horas)
- https://www.thermofisher.com/store/minicartjs/scripts/minicart.min.js (24 horas)
- https://www.thermofisher.com/us/en/ jcr content/analytics.sitecatalyst.js (24 horas)

## **Eliminar el JavaScript que bloquea la visualización y el CSS del contenido de la mitad superior de la página**

Tu página tiene 19 recursos de secuencias de comandos y 6 recursos CSS que provocan un bloqueo. Ello causa un retraso en el procesamiento de la página.

No se ha podido visualizar el contenido de la mitad superior de la página sin tener que esperar a

que se cargara alguno de los recursos. Intenta aplazar o cargar de forma asíncrona los recursos que bloquean la visualización, o bien inserta porciones críticas de dichos recursos directamente en el HTML.

[Quitar el JavaScript que bloquea la visualización de contenido:](https://mail.sitedesk.net/redirect.php?url=https%3A%2F%2Fdevelopers.google.com%2Fspeed%2Fdocs%2Finsights%2FBlockingJS)

- https://www.thermofisher.com/shared-static/scripts/localization.js
- https://www.thermofisher.com/etc/designs/lifetech/clientlibs/base-jquery.min.js
- https://www.thermofisher.com/shared-static/scripts/global-variables.js
- https://www.thermofisher.com/etc/designs/lifetech/clientlibs/cq-shared.min.js
- https://www.thermofisher.com/etc/clientlibs/foundation/personalization/kernel.min.c3a1e542 2d092941d7a04ae54387f205.js
- https://www.thermofisher.com/store/minicartjs/scripts/minicart.min.js
- https://www.thermofisher.com/apps/lifetech/js/countriesInfo.us.js
- https://www.thermofisher.com/shared-static/scripts/headerFooter.js
- https://www.thermofisher.com/etc/designs/lifetech/clientlibs/header-footer-deferred.min.js
- https://www.thermofisher.com/shared-static/scripts/searchProvider.js
- https://www.thermofisher.com/shared-static/scripts/searchTypeAhead.js
- https://www.thermofisher.com/account-center/scripts/identityGlobal.min.js
- https://www.thermofisher.com/global-registration/scripts/registrationGlobal.min.js
- https://www.thermofisher.com/etc/clientlibs/offers.min.js
- https://www.thermofisher.com/etc/clientlibs/interact.min.js
- https://www.thermofisher.com/shared-static/scripts/tracking.js
- https://www.thermofisher.com/shared-static/scripts/s\_code.js
- https://www.thermofisher.com/etc/clientlibs/foundation/sitecatalyst/util.min.83c8da3ef508f3 b743615edeedb05ef9.js
- https://www.thermofisher.com/us/en/\_jcr\_content/analytics.sitecatalyst.js

[Optimizar la entrega de CSS](https://mail.sitedesk.net/redirect.php?url=https%3A%2F%2Fdevelopers.google.com%2Fspeed%2Fdocs%2Finsights%2FOptimizeCSSDelivery) de estas URL:

- https://www.thermofisher.com/etc/designs/lifetech/clientlibs/header-base.min.css
- https://www.thermofisher.com/etc/designs/lifetech/clientlibs/base.min.css
- https://www.thermofisher.com/etc/designs/lifetech/clientlibs/base-responsive.min.css
- https://www.thermofisher.com/etc/designs/lifetech/clientlibs/base-addons.min.css
- https://www.thermofisher.com/etc/designs/lifetech/clientlibs/cq-base.min.css
- https://www.thermofisher.com/etc/designs/lifetech/clientlibs/header-footer-deferred.min.css

# **Elementos que puedes plantearte corregir:**

## **Evitar redirecciones a páginas de destino**

Tu página tiene 2 redireccionamientos. Los redireccionamientos añaden retrasos adicionales antes de que la página se pueda cargar.

[Evitar redireccionamientos a la página de destino](https://mail.sitedesk.net/redirect.php?url=https%3A%2F%2Fdevelopers.google.com%2Fspeed%2Fdocs%2Finsights%2FAvoidRedirects) para esta cadena de URL redireccionadas.

- http://thermofisher.com/
- https://www.thermofisher.com/
- https://www.thermofisher.com/us/en/home.html

# **Habilitar compresión**

Comprimir recursos con gzip o con deflate puede reducir el número de bytes enviados a través de la red.

[Habilitar la compresión](https://mail.sitedesk.net/redirect.php?url=https%3A%2F%2Fdevelopers.google.com%2Fspeed%2Fdocs%2Finsights%2FEnableCompression) de estos recursos para reducir su tamaño de transferencia en 3,9 KB (reducción del 71 %).

Si se comprime https://somni.thermofisher.com/b/ss/invitrogenprod/10/JS-2.10.0-D7QN/s595 00259624328?AQB=1&ndh=1&pf=1&callback=s\_c\_il[1].doPostbacks&et=1&t=24%2F0%2F 2020%207%3A46%3A48%205%20480&d.&nsid=0&jsonv=1&.d&mid=15118082303070600 904531547530747995943&aid=2F1588B50515A072-40000BACC5194E14&aamlh=9&ce=U TF-8&ns=lifetechnologies&pageName=home&g=https%3A%2F%2Fwww.thermofisher.com% 2Fus%2Fen%2Fhome.html&server=www.thermofisher.com&aamb=RKhpRz8krg2tLO6pguX Wp5olkAcUniQYPHaMWWgdJ3xzPWQmdj0y&c1=us&v1=us&h1=%20%3A%20%20%3A%20 %20%3A%20%20%3A%20&c2=en&v2=en&c4=%2Fapps%2Flifetech%2Ftemplates%2Fltho mepage&c6=Home&v8=60201604%20%7C%20Google%20%7C%207374%20%7C%20Over %20%245B%20%7C%20Seattle%20%7C%20New%20York%20%7C%20Enterprise%20Busin

ess%20%7C%20Software%20%26%20Technology%20%7C%20Software%20%26%20Techno logy%20%7C%20Data%20%26%20Technical%20Services&v9=Alphabet%20Inc%20%7C%2 0Google%20%7C%20All%20Other%20Account%20Types&c16=%2Fus%2Fen%2Fhome.html &c18=%2Fcontent%2Flifetech%2Fnorth-america%2Fen-us%2Fhome&v18=%2Fcontent%2Fli fetech%2Fnorth-america%2Fen-us%2Fhome&v23=%5BCS%5Dv1%7C2F1588B50515A072-4 0000BACC5194E14%5BCE%5D&c26=anonymous&v26=anonymous&v40=15118082303070 600904531547530747995943&c41=1&v41=1&c42=First%20Visit&v42=First%20Visit&c43 =New&v43=New&c50=1&v76=Home&s=412x732&c=24&j=1.6&v=N&k=Y&bw=412&bh= 732&mcorgid=5B135A0C5370E6B40A490D44%40AdobeOrg&AQE=1, supondría un ahorro de 2,2 KB (reducción del 67 %).

- Si se comprime https://image2.pubmatic.com/AdServer/Pug?vcode=bz0yJnR5cGU9MSZqcz0 xJmNvZGU9MjE5MSZ0bD0yNTkyMDA=&piggybackCookie=XisRagAAAan6qJ26, supondría un ahorro de 1,5 KB (reducción del 97 %).
- Si se comprime https://assets.adobedtm.com/67d625c38e035072883c7ef4bed973c40ab6fe a2/scripts/satellite-5b76d3b964746d2bd6006bbe.js, supondría un ahorro de 224 B (reducción del 32 %).

# **Minificar HTML**

Compactar el código HTML, incluido cualquier código CSS y JavaScript insertado que contenga, puede ahorrar una gran cantidad de bytes de datos y acelerar los tiempos de descarga y análisis.

[Reducir HTML](https://mail.sitedesk.net/redirect.php?url=https%3A%2F%2Fdevelopers.google.com%2Fspeed%2Fdocs%2Finsights%2FMinifyResources) de estos recursos para reducir su tamaño en 6,9 KB (reducción del 18 %).

- Si se reduce https://www.thermofisher.com/us/en/home.html, supondría un ahorro de 4,8 KB (reducción del 14 %) después de la compresión.
- Si se reduce https://image2.pubmatic.com/AdServer/Pug?vcode=bz0yJnR5cGU9MSZqcz0xJm NvZGU9MjE5MSZ0bD0yNTkyMDA=&piggybackCookie=XisRagAAAan6qJ26, supondría un ahorro de 1,5 KB (reducción del 99 %).
- Si se reduce https://www.thermofisher.com/us/en/Offers/2019/q-4/of4088/wb43882/HR.html, supondría un ahorro de 608 B (reducción del 27 %) después de la compresión.

# **Minificar JavaScript**

Compactar el código JavaScript puede ahorrar una gran cantidad de bytes de datos y acelerar los tiempos de descarga, análisis y ejecución.

[Reducir JavaScript](https://mail.sitedesk.net/redirect.php?url=https%3A%2F%2Fdevelopers.google.com%2Fspeed%2Fdocs%2Finsights%2FMinifyResources) de estos recursos para reducir su tamaño en 12 KB (reducción del 16 %).

- Si se reduce https://www.thermofisher.com/shared-static/scripts/s\_code.js, supondría un ahorro de 6,3 KB (reducción del 11 %) después de la compresión.
- Si se reduce https://commercelibs.ibm.com/common/ubx/UBX.js, supondría un ahorro de 1,9 KB (reducción del 31 %) después de la compresión.
- Si se reduce https://commercelibs.ibm.com/common/ubxCapture.js, supondría un ahorro de 1,5 KB (reducción del 28 %) después de la compresión.
- Si se reduce https://assets.adobedtm.com/67d625c38e035072883c7ef4bed973c40ab6fea2/s cripts/satellite-568ad42764746d38ca00c90f.js, supondría un ahorro de 868 B (reducción del 53 %) después de la compresión.
- Si se reduce https://commercelibs.ibm.com/common/ubx/ubxIdSyncScript.js, supondría un ahorro de 583 B (reducción del 17 %) después de la compresión.
- Si se reduce https://commercelibs.ibm.com/partners/Adobe/AAtoUBXEventMapper.js, supondría un ahorro de 471 B (reducción del 30 %) después de la compresión.
- Si se reduce https://assets.adobedtm.com/67d625c38e035072883c7ef4bed973c40ab6fea2/s cripts/satellite-5951cb3c64746d0a58015e1f.js, supondría un ahorro de 199 B (reducción del 24 %) después de la compresión.
- Si se reduce https://assets.adobedtm.com/67d625c38e035072883c7ef4bed973c40ab6fea2/s cripts/satellite-5b76d3b964746d2bd6006bbe.js, supondría un ahorro de 114 B (reducción del 17 %).
- Si se reduce https://assets.adobedtm.com/67d625c38e035072883c7ef4bed973c40ab6fea2/s cripts/satellite-5bc76ebd64746d6b89000160.js, supondría un ahorro de 113 B (reducción del 24 %) después de la compresión.

# **Optimizar imágenes**

Formatear y comprimir correctamente las imágenes puede ahorrar una gran cantidad de bytes de datos.

[Optimizar estas imágenes](https://mail.sitedesk.net/redirect.php?url=https%3A%2F%2Fdevelopers.google.com%2Fspeed%2Fdocs%2Finsights%2FOptimizeImages) para reducir su tamaño en 21,4 KB (reducción del 78 %).

- Si se comprime https://admin.acceleratingscience.com/wpcontent/uploads/sites/14/2020/01/istock-962219860-2-96x65.jpg, supondría un ahorro de 14,4 KB (reducción del 88 %).
- Si se comprime https://admin.acceleratingscience.com/wpcontent/uploads/sites/5/2020/01/bottle-container-high-chair-macro-374756-96x65.jpg,

supondría un ahorro de 3,1 KB (reducción del 65 %).

- Si se comprime https://admin.acceleratingscience.com/wpcontent/uploads/sites/11/2020/01/istock-96470791\_wildfires-96x65.jpg, supondría un ahorro de 3 KB (reducción del 58 %).
- Si se comprime https://secure.thermofisher.com/check.jpg, supondría un ahorro de 844 B (reducción del 74 %).

## **Prioriza el contenido visible**

Tu página requiere indicaciones completas de red adicionales para procesar el contenido destacado en la parte superior de la página. Para obtener un rendimiento óptimo, reduce la cantidad de HTML necesario para procesar dicho contenido.

Toda la respuesta HTML no era suficiente para visualizar el contenido de la mitad superior de la página. Esto suele indicar que eran necesarios recursos adicionales, que se cargan después del análisis de HTML, para presentar este contenido. [Prioriza el contenido visible](https://mail.sitedesk.net/redirect.php?url=https%3A%2F%2Fdevelopers.google.com%2Fspeed%2Fdocs%2Finsights%2FPrioritizeVisibleContent) que se necesita para visualizar el contenido de la mitad superior de la página incluyéndolo directamente en la respuesta **HTML** 

- Con la respuesta HTML completa, solo se ha podido renderizar aproximadamente el 13 % del contenido definitivo de la mitad superior de la página.
- Haz clic para ver cómo queda con solo la respuesta HTML: snapshot: 27

# **2 reglas aprobadas**

#### **Reducir el tiempo de respuesta del servidor**

Tu servidor respondió rápidamente. Más información sobre la [optimización del tiempo de respuesta](https://mail.sitedesk.net/redirect.php?url=https%3A%2F%2Fdevelopers.google.com%2Fspeed%2Fdocs%2Finsights%2FServer) [del servidor](https://mail.sitedesk.net/redirect.php?url=https%3A%2F%2Fdevelopers.google.com%2Fspeed%2Fdocs%2Finsights%2FServer)

## **Minificar CSS**

El CSS está reducido. Más información sobre la [reducción del CSS](https://mail.sitedesk.net/redirect.php?url=https%3A%2F%2Fdevelopers.google.com%2Fspeed%2Fdocs%2Finsights%2FMinifyResources)

# **100 / 100** Experiencia de usuario

 **5 reglas aprobadas** 

# **Evitar los plugins**

Parece que tu página no utiliza plugins y esto podría impedir que el contenido se utilice en muchas plataformas. Puedes obtener más información acerca de la importancia de [evitar los plugins.](https://mail.sitedesk.net/redirect.php?url=https%3A%2F%2Fdevelopers.google.com%2Fspeed%2Fdocs%2Finsights%2FAvoidPlugins)

# **Configurar ventana gráfica**

Tu página especifica una ventana gráfica que se adapta al tamaño del dispositivo, lo que permite que se procese correctamente en todos los dispositivos. Más información sobre cómo [configurar](https://mail.sitedesk.net/redirect.php?url=https%3A%2F%2Fdevelopers.google.com%2Fspeed%2Fdocs%2Finsights%2FConfigureViewport) [ventanas gráficas.](https://mail.sitedesk.net/redirect.php?url=https%3A%2F%2Fdevelopers.google.com%2Fspeed%2Fdocs%2Finsights%2FConfigureViewport)

# **Adaptación del contenido a la ventana gráfica**

El contenido de tu página encaja con la ventana gráfica. Más información sobre cómo [adaptar el](https://mail.sitedesk.net/redirect.php?url=https%3A%2F%2Fdevelopers.google.com%2Fspeed%2Fdocs%2Finsights%2FSizeContentToViewport) [contenido a la ventana gráfica](https://mail.sitedesk.net/redirect.php?url=https%3A%2F%2Fdevelopers.google.com%2Fspeed%2Fdocs%2Finsights%2FSizeContentToViewport)

# **Aplicar el tamaño adecuado a los botones táctiles**

Todos los enlaces y los botones de la página son suficientemente grandes para que los usuarios los puedan tocar en una pantalla táctil. Más información sobre cómo puedes [aplicar el tamaño correcto](https://mail.sitedesk.net/redirect.php?url=https%3A%2F%2Fdevelopers.google.com%2Fspeed%2Fdocs%2Finsights%2FSizeTapTargetsAppropriately) [a los botones táctiles](https://mail.sitedesk.net/redirect.php?url=https%3A%2F%2Fdevelopers.google.com%2Fspeed%2Fdocs%2Finsights%2FSizeTapTargetsAppropriately)

## **Utilizar tamaños de fuente que se puedan leer**

El texto de la página es legible. Más información sobre cómo [utilizar tamaños de fuente que se](https://mail.sitedesk.net/redirect.php?url=https%3A%2F%2Fdevelopers.google.com%2Fspeed%2Fdocs%2Finsights%2FUseLegibleFontSizes) [puedan leer.](https://mail.sitedesk.net/redirect.php?url=https%3A%2F%2Fdevelopers.google.com%2Fspeed%2Fdocs%2Finsights%2FUseLegibleFontSizes)

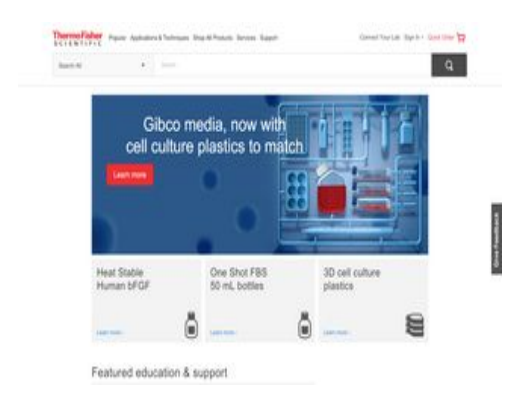

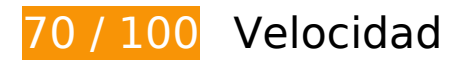

 **Elementos que debes corregir:** 

#### **Aprovechar el almacenamiento en caché del navegador**

Establecer una fecha de caducidad o una edad máxima en las cabeceras HTTP de los recursos estáticos indica al navegador que cargue los recursos descargados previamente del disco local en lugar de hacerlo a través de la red.

[Aprovechar el almacenamiento en caché del navegador](https://mail.sitedesk.net/redirect.php?url=https%3A%2F%2Fdevelopers.google.com%2Fspeed%2Fdocs%2Finsights%2FLeverageBrowserCaching) de estos recursos almacenables en caché:

- https://commercelibs.ibm.com/common/ubx/UBX.js (no se ha especificado el tiempo de expiración)
- https://commercelibs.ibm.com/common/ubx/ubxIdSyncScript.js (no se ha especificado el tiempo de expiración)
- https://commercelibs.ibm.com/common/ubxCapture.js (no se ha especificado el tiempo de expiración)
- https://commercelibs.ibm.com/config/462790f5-ae73-4b0fa6d5-97257b1b674a/462790f5-ae73-4b0f-a6d5-97257b1b674a.json (no se ha especificado el tiempo de expiración)
- https://commercelibs.ibm.com/partners/Adobe/AAtoUBXEventMapper.js (no se ha especificado el tiempo de expiración)
- https://load77.exelator.com/pixel.gif (no se ha especificado el tiempo de expiración)
- https://pixel.everesttech.net/rlsa/3652 (no se ha especificado el tiempo de expiración)
- https://static.hotjar.com/c/hotjar-4539.js?sv=6 (60 segundos)
- https://c.go-mpulse.net/api/config.json?key=DXBTG-LKSQA-QDG3U-YFC6Q-2DL5H&d=www.t hermofisher.com&t=5266269&v=1.667.0&if=&sl=0&si=5cuy0zm0ydhg2e29-q4mbux&plugi ns=AK,ConfigOverride,Continuity,PageParams,IFrameDelay,AutoXHR,SPA,Angular,Backbone,

Ember,History,RT,CrossDomain,BW,PaintTiming,NavigationTiming,ResourceTiming,Memory, CACHE\_RELOAD,Errors,TPAnalytics,UserTiming,Akamai,Early,LOGN&acao=&ak.ai=240035 (5 minutos)

- https://secure-ds.serving-sys.com/SemiCachedScripts/ebOneTag.js (14,4 minutos)
- https://cdn.getsmartcontent.com/NVDM732Q.js (15 minutos)
- https://www.googletagmanager.com/gtag/js?id=AW-1013120100 (15 minutos)
- https://connect.facebook.net/en\_US/fbevents.js (20 minutos)
- https://connect.facebook.net/signals/config/305572349637096?v=2.9.15&r=stable (20 minutos)
- https://bat.bing.com/bat.js (30 minutos)
- https://assets.adobedtm.com/67d625c38e035072883c7ef4bed973c40ab6fea2/satelliteLib-3 7a95afe0282baa141e365f42ee9909b3c06a94d.js (60 minutos)
- https://assets.adobedtm.com/67d625c38e035072883c7ef4bed973c40ab6fea2/scripts/satelli te-5509a4d63236302902760300.js (60 minutos)
- https://assets.adobedtm.com/67d625c38e035072883c7ef4bed973c40ab6fea2/scripts/satelli te-568ad42764746d38ca00c90f.js (60 minutos)
- https://assets.adobedtm.com/67d625c38e035072883c7ef4bed973c40ab6fea2/scripts/satelli te-5734a93664746d1e2c003f9c.js (60 minutos)
- https://assets.adobedtm.com/67d625c38e035072883c7ef4bed973c40ab6fea2/scripts/satelli te-57fbd42264746d5fd10015b7.js (60 minutos)
- https://assets.adobedtm.com/67d625c38e035072883c7ef4bed973c40ab6fea2/scripts/satelli te-58239b0364746d064800067d.js (60 minutos)
- https://assets.adobedtm.com/67d625c38e035072883c7ef4bed973c40ab6fea2/scripts/satelli te-5892643d64746d025c005b7e.js (60 minutos)
- https://assets.adobedtm.com/67d625c38e035072883c7ef4bed973c40ab6fea2/scripts/satelli te-5951cb3c64746d0a58015e1f.js (60 minutos)
- https://assets.adobedtm.com/67d625c38e035072883c7ef4bed973c40ab6fea2/scripts/satelli te-5b76d3b964746d2bd6006bbe.js (60 minutos)
- https://assets.adobedtm.com/67d625c38e035072883c7ef4bed973c40ab6fea2/scripts/satelli te-5bc76ebd64746d6b89000160.js (60 minutos)
- https://assets.adobedtm.com/67d625c38e035072883c7ef4bed973c40ab6fea2/scripts/satelli te-5c38de6464746d728c01d1ea.js (60 minutos)
- https://assets.adobedtm.com/67d625c38e035072883c7ef4bed973c40ab6fea2/scripts/satelli te-5ca4bf6964746d2d09009f3c.js (60 minutos)
- https://assets.adobedtm.com/67d625c38e035072883c7ef4bed973c40ab6fea2/scripts/satelli te-5dd63dc864746d74030078b7.js (60 minutos)

- https://www.googleadservices.com/pagead/conversion\_async.js (60 minutos)
- https://www.google-analytics.com/analytics.js (2 horas)
- https://snap.licdn.com/li.lms-analytics/insight.min.js (5,3 horas)
- https://www.everestjs.net/static/st.v3.js (6,1 horas)
- https://www.thermofisher.com/account-center/scripts/identityGlobal.min.js (24 horas)
- https://www.thermofisher.com/apps/lifetech/js/countriesInfo.us.js (24 horas)
- https://www.thermofisher.com/etc/clientcontext/default/content/jcr:content/stores.init.js?pat h=%2Fcontent%2Flifetech%2Fnorth-america%2Fen-us%2Fhome&cq\_ck=1579880841182 (24 horas)
- https://www.thermofisher.com/etc/clientlibs/foundation/personalization/kernel.min.c3a1e542 2d092941d7a04ae54387f205.js (24 horas)
- https://www.thermofisher.com/etc/clientlibs/foundation/sitecatalyst/util.min.83c8da3ef508f3 b743615edeedb05ef9.js (24 horas)
- https://www.thermofisher.com/etc/clientlibs/interact.min.js (24 horas)
- https://www.thermofisher.com/etc/clientlibs/offers.min.js (24 horas)
- https://www.thermofisher.com/etc/designs/lifetech/clientlibs/base-addons.min.css (24 horas)
- https://www.thermofisher.com/etc/designs/lifetech/clientlibs/base-addons.min.js (24 horas)
- https://www.thermofisher.com/etc/designs/lifetech/clientlibs/base-bootstrap.min.js (24 horas)
- https://www.thermofisher.com/etc/designs/lifetech/clientlibs/base-jquery.min.js (24 horas)
- https://www.thermofisher.com/etc/designs/lifetech/clientlibs/base-responsive.min.css (24 horas)
- https://www.thermofisher.com/etc/designs/lifetech/clientlibs/base.min.css (24 horas)
- https://www.thermofisher.com/etc/designs/lifetech/clientlibs/cq-base.min.css (24 horas)
- https://www.thermofisher.com/etc/designs/lifetech/clientlibs/cq-base.min.js (24 horas)
- https://www.thermofisher.com/etc/designs/lifetech/clientlibs/cq-shared.min.js (24 horas)
- https://www.thermofisher.com/etc/designs/lifetech/clientlibs/header-base.min.css (24 horas)
- https://www.thermofisher.com/etc/designs/lifetech/clientlibs/header-footer-deferred.min.css (24 horas)
- https://www.thermofisher.com/etc/designs/lifetech/clientlibs/header-footer-deferred.min.js (24 horas)
- https://www.thermofisher.com/etc/segmentation.segment.js (24 horas)

- https://www.thermofisher.com/global-registration/scripts/registrationGlobal.min.js (24 horas)
- https://www.thermofisher.com/shared-static/scripts/global-functions.js (24 horas)
- https://www.thermofisher.com/shared-static/scripts/global-variables.js (24 horas)
- https://www.thermofisher.com/shared-static/scripts/headerFooter.js (24 horas)
- https://www.thermofisher.com/shared-static/scripts/localization.js (24 horas)
- https://www.thermofisher.com/shared-static/scripts/s\_code.js (24 horas)
- https://www.thermofisher.com/shared-static/scripts/searchProvider.js (24 horas)
- https://www.thermofisher.com/shared-static/scripts/searchTypeAhead.js (24 horas)
- https://www.thermofisher.com/shared-static/scripts/tracking.js (24 horas)
- https://www.thermofisher.com/store/minicartjs/scripts/minicart.min.js (24 horas)
- https://www.thermofisher.com/us/en/ jcr\_content/analytics.sitecatalyst.js (24 horas)

# **Elementos que puedes plantearte corregir:**

## **Evitar redirecciones a páginas de destino**

Tu página tiene 2 redireccionamientos. Los redireccionamientos añaden retrasos adicionales antes de que la página se pueda cargar.

[Evitar redireccionamientos a la página de destino](https://mail.sitedesk.net/redirect.php?url=https%3A%2F%2Fdevelopers.google.com%2Fspeed%2Fdocs%2Finsights%2FAvoidRedirects) para esta cadena de URL redireccionadas.

- http://thermofisher.com/
- https://www.thermofisher.com/
- https://www.thermofisher.com/us/en/home.html

#### **Habilitar compresión**

Comprimir recursos con gzip o con deflate puede reducir el número de bytes enviados a través de la

red.

[Habilitar la compresión](https://mail.sitedesk.net/redirect.php?url=https%3A%2F%2Fdevelopers.google.com%2Fspeed%2Fdocs%2Finsights%2FEnableCompression) de estos recursos para reducir su tamaño de transferencia en 2,9 KB (reducción del 52 %).

- Si se comprime https://somni.thermofisher.com/b/ss/invitrogenprod/10/JS-2.10.0-D7QN/s595 00259624328?AQB=1&ndh=1&pf=1&callback=s\_c\_il[1].doPostbacks&et=1&t=24%2F0%2F 2020%207%3A47%3A21%205%20480&d.&nsid=0&jsonv=1&.d&mid=71962759915717804 831998664445862268510&aid=2F1588C5051581AC-6000071DC52E92F9&aamlh=9&ce=U TF-8&ns=lifetechnologies&pageName=home&g=https%3A%2F%2Fwww.thermofisher.com% 2Fus%2Fen%2Fhome.html&server=www.thermofisher.com&aamb=RKhpRz8krg2tLO6pguX Wp5olkAcUniQYPHaMWWgdJ3xzPWQmdj0y&c1=us&v1=us&h1=%20%3A%20%20%3A%20 %20%3A%20%20%3A%20&c2=en&v2=en&c4=%2Fapps%2Flifetech%2Ftemplates%2Fltho mepage&c6=Home&v8=undefined%20%7C%20undefined%20%7C%20undefined%20%7C% 20undefined%20%7C%20undefined%20%7C%20Lansing%20%7C%20Bot%20%7C%20%20 %7C%20undefined%20%7C%20undefined&v9=%20%7C%20%7C%20%20%7C%20All%20Ot her%20Account%20Types&c16=%2Fus%2Fen%2Fhome.html&c18=%2Fcontent%2Flifetech %2Fnorth-america%2Fen-us%2Fhome&v18=%2Fcontent%2Flifetech%2Fnorth-america%2Fe n-us%2Fhome&v23=%5BCS%5Dv1%7C2F1588C5051581AC-6000071DC52E92F9%5BCE%5 D&c26=anonymous&v26=anonymous&v40=7196275991571780483199866444586226851 0&c41=1&v41=1&c42=First%20Visit&v42=First%20Visit&c43=New&v43=New&c50=1&v7 6=Home&s=1366x768&c=24&j=1.6&v=N&k=Y&bw=1366&bh=768&mcorgid=5B135A0C5 370E6B40A490D44%40AdobeOrg&AQE=1, supondría un ahorro de 2,2 KB (reducción del 67 %).
- Si se comprime https://assets.adobedtm.com/67d625c38e035072883c7ef4bed973c40ab6fe a2/scripts/satellite-5b76d3b964746d2bd6006bbe.js, supondría un ahorro de 224 B (reducción del 32 %).
- Si se comprime https://assets.adobedtm.com/67d625c38e035072883c7ef4bed973c40ab6fe a2/scripts/satellite-5892643d64746d025c005b7e.js, supondría un ahorro de 200 B (reducción del 31 %).
- Si se comprime https://assets.adobedtm.com/67d625c38e035072883c7ef4bed973c40ab6fe a2/scripts/satellite-5c38de6464746d728c01d1ea.js, supondría un ahorro de 151 B (reducción del 31 %).
- Si se comprime https://assets.adobedtm.com/67d625c38e035072883c7ef4bed973c40ab6fe a2/scripts/satellite-5509a4d63236302902760300.js, supondría un ahorro de 127 B (reducción del 28 %).

#### **Minificar HTML**

Compactar el código HTML, incluido cualquier código CSS y JavaScript insertado que contenga, puede ahorrar una gran cantidad de bytes de datos y acelerar los tiempos de descarga y análisis.

[Reducir HTML](https://mail.sitedesk.net/redirect.php?url=https%3A%2F%2Fdevelopers.google.com%2Fspeed%2Fdocs%2Finsights%2FMinifyResources) de estos recursos para reducir su tamaño en 4,8 KB (reducción del 14 %).

Si se reduce https://www.thermofisher.com/us/en/home.html, supondría un ahorro de 4,8 KB (reducción del 14 %) después de la compresión.

# **Minificar JavaScript**

Compactar el código JavaScript puede ahorrar una gran cantidad de bytes de datos y acelerar los tiempos de descarga, análisis y ejecución.

[Reducir JavaScript](https://mail.sitedesk.net/redirect.php?url=https%3A%2F%2Fdevelopers.google.com%2Fspeed%2Fdocs%2Finsights%2FMinifyResources) de estos recursos para reducir su tamaño en 12 KB (reducción del 16 %).

- Si se reduce https://www.thermofisher.com/shared-static/scripts/s\_code.js, supondría un ahorro de 6,3 KB (reducción del 11 %) después de la compresión.
- Si se reduce https://commercelibs.ibm.com/common/ubx/UBX.js, supondría un ahorro de 1,9 KB (reducción del 31 %) después de la compresión.
- Si se reduce https://commercelibs.ibm.com/common/ubxCapture.js, supondría un ahorro de 1,5 KB (reducción del 28 %) después de la compresión.
- Si se reduce https://assets.adobedtm.com/67d625c38e035072883c7ef4bed973c40ab6fea2/s cripts/satellite-568ad42764746d38ca00c90f.js, supondría un ahorro de 868 B (reducción del 53 %) después de la compresión.
- Si se reduce https://commercelibs.ibm.com/common/ubx/ubxIdSyncScript.js, supondría un ahorro de 583 B (reducción del 17 %) después de la compresión.
- Si se reduce https://commercelibs.ibm.com/partners/Adobe/AAtoUBXEventMapper.js, supondría un ahorro de 471 B (reducción del 30 %) después de la compresión.
- Si se reduce https://assets.adobedtm.com/67d625c38e035072883c7ef4bed973c40ab6fea2/s cripts/satellite-5951cb3c64746d0a58015e1f.js, supondría un ahorro de 199 B (reducción del 24 %) después de la compresión.
- Si se reduce https://assets.adobedtm.com/67d625c38e035072883c7ef4bed973c40ab6fea2/s cripts/satellite-5b76d3b964746d2bd6006bbe.js, supondría un ahorro de 114 B (reducción del 17 %).
- Si se reduce https://assets.adobedtm.com/67d625c38e035072883c7ef4bed973c40ab6fea2/s cripts/satellite-5bc76ebd64746d6b89000160.js, supondría un ahorro de 113 B (reducción del 24 %) después de la compresión.

## **Eliminar el JavaScript que bloquea la visualización y el CSS del contenido de la mitad superior de la página**

Tu página tiene 5 recursos de secuencias de comandos y 5 recursos CSS que provocan un bloqueo. Ello causa un retraso en el procesamiento de la página.

No se ha podido visualizar el contenido de la mitad superior de la página sin tener que esperar a que se cargara alguno de los recursos. Intenta aplazar o cargar de forma asíncrona los recursos que bloquean la visualización, o bien inserta porciones críticas de dichos recursos directamente en el HTML.

[Quitar el JavaScript que bloquea la visualización de contenido:](https://mail.sitedesk.net/redirect.php?url=https%3A%2F%2Fdevelopers.google.com%2Fspeed%2Fdocs%2Finsights%2FBlockingJS)

- https://www.thermofisher.com/shared-static/scripts/localization.js
- https://www.thermofisher.com/etc/designs/lifetech/clientlibs/base-jquery.min.js
- https://www.thermofisher.com/shared-static/scripts/global-variables.js
- https://www.thermofisher.com/etc/designs/lifetech/clientlibs/cq-shared.min.js
- https://www.thermofisher.com/etc/clientlibs/foundation/personalization/kernel.min.c3a1e542 2d092941d7a04ae54387f205.js

[Optimizar la entrega de CSS](https://mail.sitedesk.net/redirect.php?url=https%3A%2F%2Fdevelopers.google.com%2Fspeed%2Fdocs%2Finsights%2FOptimizeCSSDelivery) de estas URL:

- https://www.thermofisher.com/etc/designs/lifetech/clientlibs/header-base.min.css
- https://www.thermofisher.com/etc/designs/lifetech/clientlibs/base.min.css
- https://www.thermofisher.com/etc/designs/lifetech/clientlibs/base-responsive.min.css
- https://www.thermofisher.com/etc/designs/lifetech/clientlibs/base-addons.min.css
- https://www.thermofisher.com/etc/designs/lifetech/clientlibs/cq-base.min.css

## **Optimizar imágenes**

Formatear y comprimir correctamente las imágenes puede ahorrar una gran cantidad de bytes de datos.

[Optimizar estas imágenes](https://mail.sitedesk.net/redirect.php?url=https%3A%2F%2Fdevelopers.google.com%2Fspeed%2Fdocs%2Finsights%2FOptimizeImages) para reducir su tamaño en 22,3 KB (reducción del 75 %).

- Si se comprime https://admin.acceleratingscience.com/wpcontent/uploads/sites/14/2020/01/istock-962219860-2-96x65.jpg, supondría un ahorro de 14,4 KB (reducción del 88 %).
- Si se comprime https://admin.acceleratingscience.com/wpcontent/uploads/sites/5/2020/01/bottle-container-high-chair-macro-374756-96x65.jpg, supondría un ahorro de 3,1 KB (reducción del 65 %).
- Si se comprime https://admin.acceleratingscience.com/wpcontent/uploads/sites/11/2020/01/istock-96470791\_wildfires-96x65.jpg, supondría un ahorro de 3 KB (reducción del 58 %).
- Si se comprime https://nebulacdn.kampyle.com/wu/69856/resources/image/1472060149025\_GivefeedbackImage.jpg, supondría un ahorro de 897 B (reducción del 39 %).
- Si se comprime https://secure.thermofisher.com/check.jpg, supondría un ahorro de 844 B (reducción del 74 %).

# **3 reglas aprobadas**

#### **Reducir el tiempo de respuesta del servidor**

Tu servidor respondió rápidamente. Más información sobre la **[optimización del tiempo de respuesta](https://mail.sitedesk.net/redirect.php?url=https%3A%2F%2Fdevelopers.google.com%2Fspeed%2Fdocs%2Finsights%2FServer)** [del servidor](https://mail.sitedesk.net/redirect.php?url=https%3A%2F%2Fdevelopers.google.com%2Fspeed%2Fdocs%2Finsights%2FServer)

## **Minificar CSS**

El CSS está reducido. Más información sobre la [reducción del CSS](https://mail.sitedesk.net/redirect.php?url=https%3A%2F%2Fdevelopers.google.com%2Fspeed%2Fdocs%2Finsights%2FMinifyResources)

## **Prioriza el contenido visible**

El contenido de la mitad superior de la página está correctamente priorizado. Más información sobre [la priorización de contenido visible](https://mail.sitedesk.net/redirect.php?url=https%3A%2F%2Fdevelopers.google.com%2Fspeed%2Fdocs%2Finsights%2FPrioritizeVisibleContent)